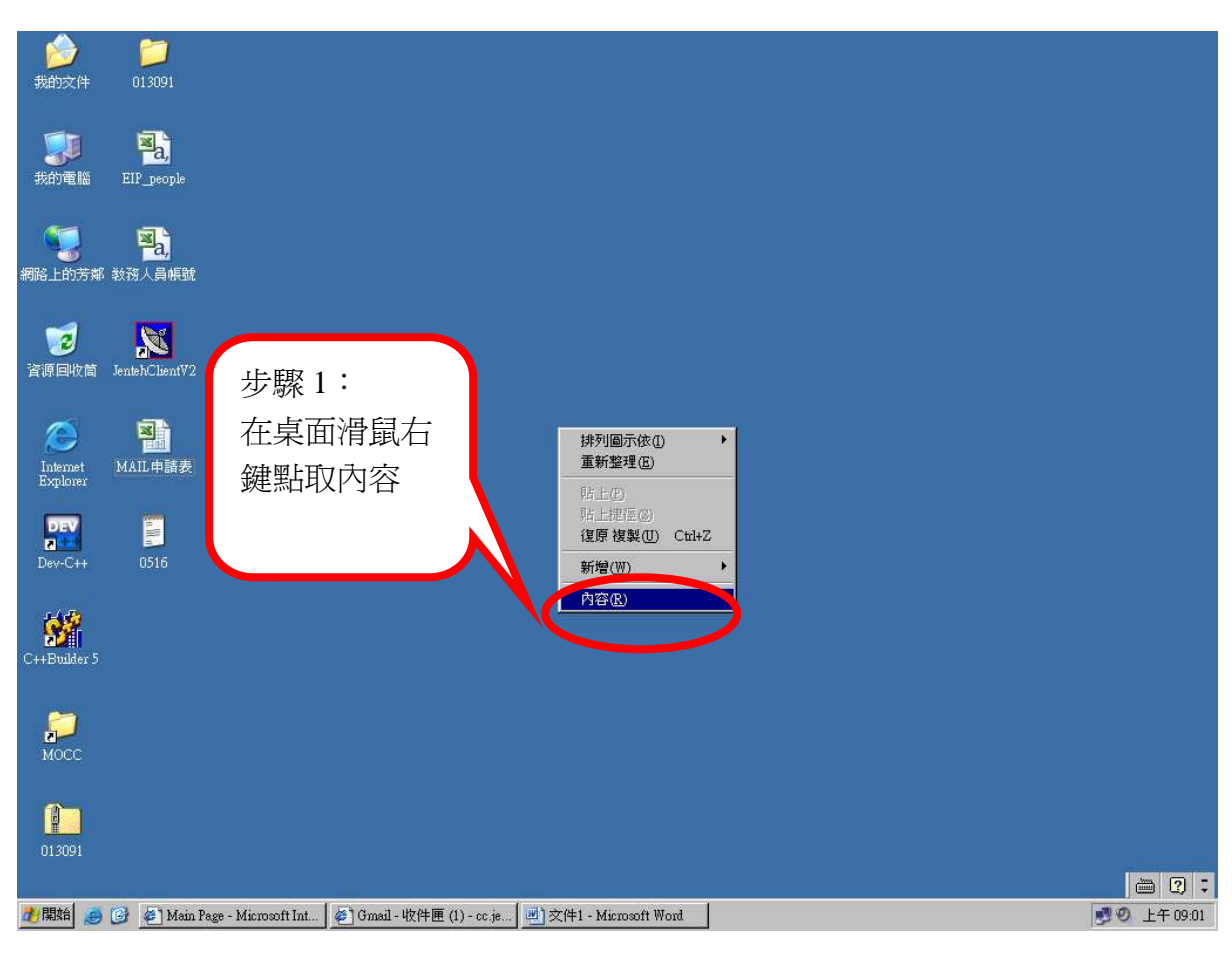

## 響應節能減碳 - 請設定螢幕電源管理

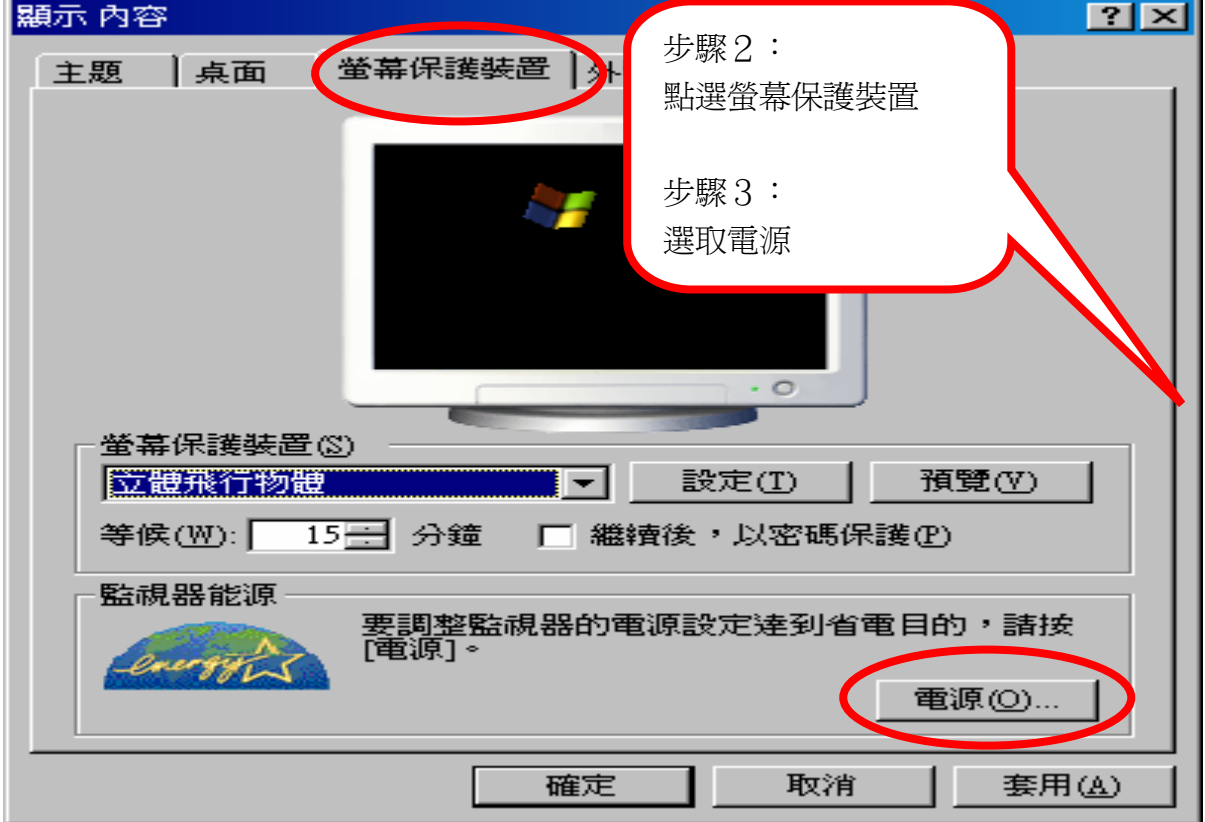

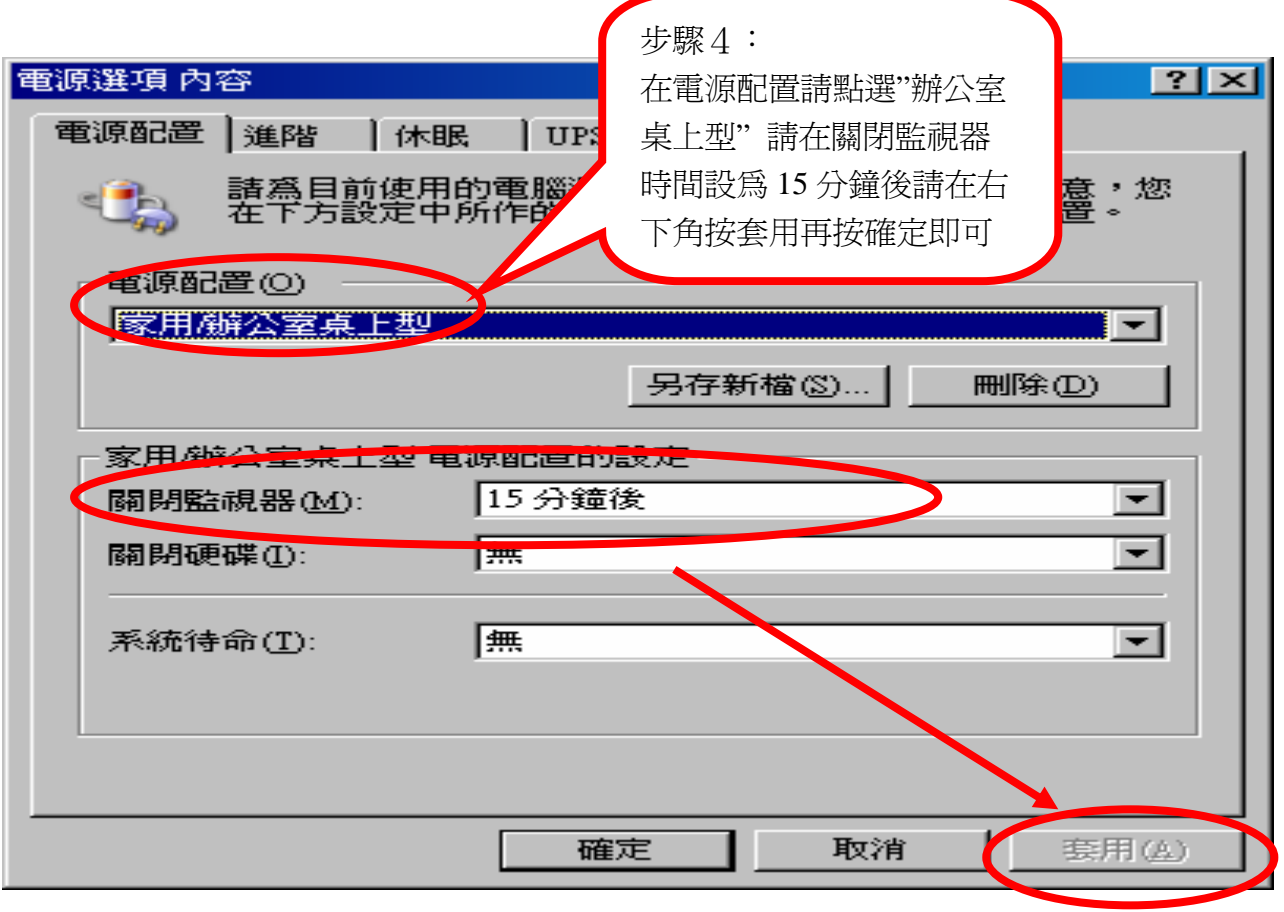